# Evangelion Japanese Font Metric for LuaTFX

<https://github.com/RadioNoiseE/Evangelion-JFM> <https://www.ctan.org/pkg/evangelion-jfm>

2023, Jing Huang (黄京)

#### Abstract

This documentation is going to introduce Evangelion Japanese Font Metric (hereinafter referred to as "Eva-JFM"), a Japanese Font Metric for typesetting high quality Chinese and Japanese documents. It can be used with Traditional Chinese, Simplified Chinese and Japanese fonts for both vertically and horizontally typesetted texts. It aims to provide a font metric which makes full use of the priority feature (provided by LuaTEX-ja), bases on the standard [\[1\]](#page-5-0), and supports some advanced (a.k.a., rarely-used) features. The documentation is now written in both Chinese and English.

This documentation is far from complete. It may have many grammatical (and contextual) errors.

# 1 Background Information and a Rough Introduction

TEX is a powerful typesetting system "intended for the creation of beautiful books", it has full support for typesetting English based texts. However, its support for CJ text is limited $^1$  $^1$ . For handling CJ texts in T<sub>E</sub>X, both macro extensions (i.e., CJK) and engine extensions were developed. One of the most influential one is (the) pT<sub>F</sub>X (series).

pTEX uses a virtual font scheme, by mapping TrueType or OpenType fonts using TFM/VF files. It doesn't support font configuration through macros, and has no support for PDF format output. Its advantage is the proven ability for dealing with traditional Japanese typographic layout requirements.

pdfTEX is a TEX engine extension which can directly output PDF files (just as its name). But it has limited support to Unicode as well as modern font formats (TrueType and OpenType vector font formats).

LuaTEX is based on pdfTEX. The inclusion of Lua enables it to support Unicode with the reader module, and modern fonts by using fontloader. Its macro based font setup feature is provided by luaotfload.

LuaT<sub>EX</sub>-ja can be seen as a porting of pT<sub>EX</sub> and LuaT<sub>EX</sub>. It's a macro package for typesetting high quality Japanese documents when using LuaT<sub>EX</sub>. LuaT<sub>EX</sub> supports font configuring by macros, therefore there's no need to keep pT<sub>E</sub>X's VF file. But for advanced features it left and extended $^2$  $^2$  the so-called JFM file.

This document describes Eva-JFM, an advanced JFM file. By using LuaTEX's callback, it embeds features (maybe) needed in CJ text typesetting in Eva-JFM.lua. The features supported now are "Traditional Chinese", "Simplified Chinese", "Japanese", "Vertical Typesetting", "Linegap Punctuations", "Hanging Punctuations", "Extended Font", and "Non Standard".

### 2 Installation and Local Configurations

The sourcefiles are hosted on Github while it's also uploaded to CTAN. Users can simply use

1 tlmgr install evangelion-jfm

<span id="page-0-1"></span><span id="page-0-0"></span><sup>&</sup>lt;sup>1</sup>Maybe because there was no universally recognized or accepted CJ character set standard as well as an encoding system.  $2$ The priority feature and some imaginary characters as well.

(or maybe using other package managers) to install. (But note that the CTAN branch is not always updated.) Developers can also use

- <sup>1</sup> mkdir Evangelion-JFM [&&] cd Evangelion-JFM
- <sup>2</sup> git clone https://github.com/RadioNoiseE/Evangelion-JFM

to extract the latest version, then move it to the TEXMF directory, for instance

1 ~/Library/texlive/2023/texmf-dist/tex/luatex/eva-jfm

If your T<sub>F</sub>X distribution requires

<sup>1</sup> mktexlsr

to update the Ls-R database, make it so.

Eva-JFM doesn't require any local configuration in most cases, but if you have some special requirements, have a look at section [5.3.](#page-4-0)

# 3 Using

The above is an example of typesetting vertical text using Traditional Chinese fonts

<sup>1</sup> \usepackage{luatexja-fontspec, luatexja-adjust}

- <sup>2</sup> \setmainjfont{Source Han Serif TC}[Language = Chinese Traditional, TateFeatures = {JFM = eva/{vert, trad, nstd}}]
- <sup>3</sup> \ltjenableadjust[priority = true]

(and be aware that you need to load a document class which supports vertical typesetting or use the \tate command. LuaT<sub>E</sub>X-ja's JFM syntax is the above

1 jfm =  $\langle$ *JFM name* $\rangle$ /{ $\langle$ *JFM features* $\rangle$ }

while under LTEX the most common case while using \setmainjfont is most likely

1 \setmainjfont{\font name}}[Language = \language name\, \dir\ = {JFM = \ffm name\/{\fm features}}]]

オプションの (font name) は、文書のメインフォントとして指定したいフォントの名前です。日本語の フォントを使用する場合、〈language name〉は自動的に LuaTEX-ja によって補完されるため、無視して ください。この場合、伝統的な中国語フォントには Chinese Traditional、簡体字中国語フォントには Chinese Simplified を指定する必要があります(これを指定しないと、出力が間違った細部、例えば句 読点の形状と方向が変わってしまう可能性があります)。 $\langle$ dir $\rangle$  は、縦書きの場合は  $\langle$ TateFeatures $\rangle$ 、横書 きの場合は YokoFeatures に設定します。JFM の名前は 〈*JFM features*〉 オプションで指定します<sup>[3](#page-1-0)</sup>。最後 に、〈ŦFM features〉キーに JFM の特徴を入力してください。これらは、セクション [4](#page-2-0) で説明されています。 Option  $\langle$  font name $\rangle$  is the font (that you'd like to specify as the main font for your document)'s name. When using Japanese fonts, simply ignore the  $\langle \text{language name} \rangle$  since LuaTEX-ja will automatically fill it for you. In this case, filling Chinese Traditional for Traditional Chinese fonts and Chinese Simplified for Simplified Chinese fonts is necessary<sup>[4](#page-1-1)</sup>.  $\langle dir \rangle$  should be TateFeatures when typeset vertically and YokoFeatures for typesetting horizontally accordingly. The JFM's name is specified by the  $\langle JFM\ name\rangle$  option<sup>[5](#page-1-2)</sup>. Finally, for the  $\langle$  JFM features $\rangle$  key, fill in the JFM features. They are described in section [4.](#page-2-0)

For advanced users, it's also recommanded to use the following

1 \def\ltj@stdyokojfm{eva/{\*JFM features*}}}

or with the NFSS.

To set up JFM in other cases, please refer to the LuaTFX-ja document [\[2\]](#page-5-1).

<span id="page-1-0"></span><sup>3</sup>LuaTEX-ja は jfm-(HFM name).lua という方法で JFM ファイルを検索します。

<span id="page-1-1"></span><sup>4</sup>Without this, your output may result in wrong details, for instance wrong punctuation shape & direction.

<span id="page-1-2"></span><sup>&</sup>lt;sup>5</sup>LuaTEX-ja searchs for a JFM file following the method  $jfm-\langle JFM \ name \rangle$ .lua.

# <span id="page-2-0"></span>4 Supported Features

This section is going to give you a glance at all the features embedded in Eva-JFM. They are divided into 5 groups, and are described in the next 5 subsections respectively.

#### 4.1 Language Features

You should specify one and only one feature from this section, or your T<sub>E</sub>X is going to complain about it.

jp --> (*JaPanese*)

Japanese font feature. When using Japanese fonts, you are required to specify this. It's very difference from Traditional Chinese and Simplified Chinese feature, namely the glue inserted after Question Mark and Exclamation Mark, and some punctuation mark's position when typeset vertically. It affects the feature lgp, as well as the internal grouping.

#### trad --> (*TRADitional chinese*)

Traditional Chinese feature. You should specify this when you are typesetting using Traditional Chinese fonts. The differences from the other two is because of its middle-placed punctuations. Hence the glues inserted next to it, the line-end adjust, as well as some kernings between punctuations are special.

```
smpl --> (SiMPLified chinese)
```
Simplified Chinese feature, for Simplified Chinese fonts. Almost all the punctuations are laid down and placed aside. Therefore its position is treated with care. Eva-JFM also takes some rare conditions into consideration. Note that the aki after Question Mark and Exclamation Mark is different from that of the Japanese font feature.

### 4.2 Direction Features

Features in this section is compatible with all the other features.

```
vert \rightarrow (VERTical writing)
```
Vertical Typesetting feature. It affects kerning, internal grouping, etc. You should specify this when typeseting vertically.

### 4.3 Extended Features

Except the feature hgp doesn't rely on feature vert, all the other features need vert to work (since they should only be needed in vertical texts).

```
ext{d} \rightarrow (EXTenDed font)
```
Extended font features. The dafault ratio is  $x:y=100:80$  while x is the width and y is the height. You can customize it using  $ext{d} = \langle ratio \rangle$  (the dafault  $\langle ratio \rangle$  is 1.25). It should be used with extend (luaotfload) or FakeStretch (fontspec).

```
lgp --> (LineGap Punctuations)
```
The linegap punctuations feature. This hangs some punctuations into the linegap. Some difference occurs when it's used with the jp feature. For more information see section [5.](#page-3-0)

hgp --> (*HanGing Punctuations*)

Hanging punctuation feature which "hangs" some punctuation at line-end (allowing them to stick out a bit). Traditional Chinese fonts doesn't support this feature because the result is somewhat (rather) wierd.

#### 4.4 English Features

You need to set the JAchar range using \ltjsetparameter before using features in this section, or they won't work properly. It's also recommended to use with the corresponding OpenType features.

```
hwid --> (Half WIDth)
```
Half width English characters feature. This will place each alphabets into a box which width is exactly 0.5 times the CJ character's width. It's worth noting that it will not stretch or shrink the glyph, it only adjusts the spacing. Hence if the OpenType feature hwid is not set, English characters will simply overlap. All the kernings and italic corrections will also be lost (this may be fixed in the future versions), and will ignore the parameter xkanjiskip. Please use with care.

```
fwid \rightarrow (Full WIDth)
```
Full width English characters feature. It's similar from feature hwid above except that the spacing will be stretched out on the contrary.

#### 4.5 Dark Features

Before using the following features, please make sure that you have carefully read the descriptions.

nstd --> (*Non STandarD*)

This one ignores the standard priority rules for punctuation kerning. While Japanese text layout requirement [\[1\]](#page-5-0) suggests that the priority for the period should be higher than the comma (which means the period is easier to stretch), this makes the comma's priority higher than the preiod's. Only works when luatexja-adjust's priority feature is enabled (set to true).

### <span id="page-3-0"></span>5 Linegap Punctuation Feature

Here more detailed information about linegap punctuations are provided, as well as the issues may occur and the possible solution.

### 5.1 About "Hanging"

Linegap punctuations can be seen in Chinese ancient books, it's a combination of the punctuations marks and the traditional vertical typesetting method.

Only periods and commas should be hanged but Eva-JFM hangs three more punctuations in addition. Japanese font is different in this aspect however, since the direction of colon and semicolon makes it impossible to be hanged.

They are all hanged to the lower right of the glyph. See the next subsection for more details.

### 5.2 Hanging Position

The position of these hanged punctuations is decided according to the following rules as shown in the figure [1.](#page-4-1) For customizing, see subsection [5.3.](#page-4-0) The rules which occurs more early have the higher priorities.

- The style of the three fonts are unified;
- The position of the similar elements in different punctuations should be the same;
- The glyph of the punctuations should touch the *kanji's* boundary;
- Different punctuations' position can vary considering their glyphs' shapes, sizes, design respectively.

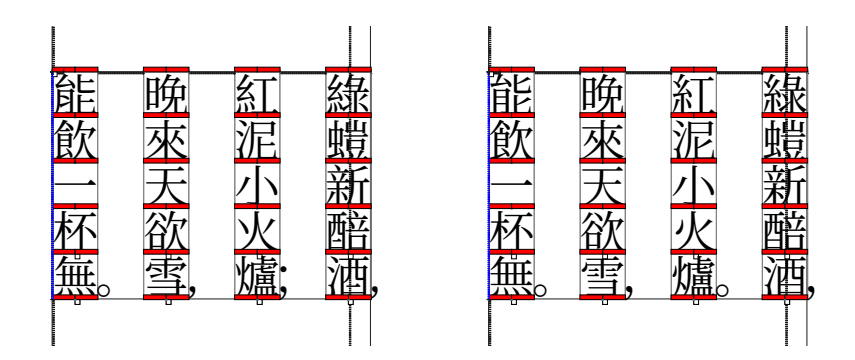

<span id="page-4-1"></span>Figure 1: The linegap punctuations feature

#### <span id="page-4-0"></span>5.3 User Configs

This feature is designed for the Source Han font series (思源系列). Due to different fonts' different punctuation marks, the output may be wrong (overlap, not aligned, etc). Also you may prefer your own settings. Therefore, two methods of customizing the positions of hanged punctuations is provided here.

#### 5.3.1 Changing Parameters

In Eva-JFM, the tables which contains the parameters for the positions of these hanged punctuations is

 $1 \quad [101,2] \implies [1]; \quad [201,2] \implies [2]; \quad [301,2] \implies [3].$ 

Kindly modify left (dir right) and down (dir down) until the output is fine. You can also refer to the last section (Implementing).

#### 5.3.2 Using Extra Font

Extracting the glyphs for punctuation marks and package them into a new font (you can use programs like fontforge) and use them for hanging punctuations later is the second solution. You can also load another font just for its punctuations (but loading a CJ font into TEX's memory has an expensive cost).

After installing that font, you can use the AltFont key provided by LuaTEX-ja to replace the punctuations. The actual code is shown above.

```
1 \setmainjfont[
         Language = \langle \text{language}\rangle,
         TateFeatures = {JFM = eva/{vert, lgp, \langle \text{language} \rangle},
               AltFont = \{{Range = "\langle utf-8 code \rangle, Font = \langle symbol font \rangle}
7 }
         8 }
\frac{1}{\sqrt{m}} ]{\langle main font\rangle\}
```
One of Japanese, Chinese Traditional or Chinese Simplified should be filled in the first  $\langle \text{language}\rangle$  option, the other one is for the corresponding JFM features.  $\langle \hat{u}t f - \hat{v} \rangle$  selects the punctuations you'd like to replace with the "punctuation font"<sup>[6](#page-4-2)</sup>. Finally, it's obvious that the  $\langle$ *symbol font* $\rangle$  and the  $\langle$ *main font* $\rangle$  options are for the "punctuation font" and the main font.

It's also recommended for the developers to use the NFSS with

<span id="page-4-2"></span><sup>6</sup>You can search <https://www.unicode.org/charts/unihanrsindex.html> for their unicodes representations.

1 \DeclareAlternateKanjiFont{\base encoding}}{\base family}}{\base series}}{\base shape}}{\alt encoding}}{\alt  $family$ } { $\langle$ alt series}} { $\langle$ alt shape}} { $\langle range \rangle$ }

Option  $\langle base \rangle$  and  $\langle alt \rangle$  stands for main font and "punctuation font".

Refer to the LuaTEX-ja document [\[2\]](#page-5-1) for more detailed syntax and usage as well as some examples.

# 6 Inspiration

Eva-JFM's internal grouping is inspired by min10.tfm [\[5\]](#page-5-2), while its priority feature's data partly comes from Noriyuki Abe's jlreq.lua [\[6\]](#page-5-3).

This JFM's name comes from the animation Neon Genesis Evangelion by Hideaki Anno.

### References

- <span id="page-5-0"></span>[1] W3C Japanese Layout Task Force (ed). Requirements for Japanese Text Layout (W3C Working Group Note), 2022, 2023. <https://www.w3.org/TR/jlreq/>.
- <span id="page-5-1"></span>[2] LuaTEX-ja プロジェクトチーム. LuaTEX-ja パッケージ, 2022, 2023.
- [3] The Unicode Consortium. The Unicode Standard Version 15.0 Core Specification, 2022.
- [4] Victor Eijkhout. TEX by Topic, A TEXnician's Reference, Addison-Wesley, 1992.
- <span id="page-5-2"></span>[5] 乙部厳己. min10 フォントについて. <http://argent.shinshu-u.ac.jp/~otobe/tex/files/min10.pdf>.
- <span id="page-5-3"></span>[6] 阿部紀行. Jlreq Document Class, 2022. <https://github.com/abenori/jlreq>.
- [7] 庵野秀明. 新世紀エヴァンゲリオン.

### Implementation

The above is the implementation of this font metric. Can be used for reference.

```
1 ---- Evangelion Japanese Font Metric for LuaTeX
2 ---- Current Version: 1.0.3 (c)
3 ---- Dev URL: https://github.com/RadioNoiseE/Evangelion-JFM
4 ---- Copyright 2023, RadioNoiseE ©
5
6
7 -- 初始化
8 local lang_jp, lang_tc, lang_sc, dir_vt, font_extd, punc_lg, punc_hg, std_nil, al_hw, al_fw
9
10 if luatexja.jfont.jfm_feature then
11 lang_jp = luatexja.jfont.jfm_feature.jp
12 lang_tc = luatexja.jfont.jfm_feature.trad
13 lang_sc = luatexja.jfont.jfm_feature.smpl
14 dir_vt = luatexja.jfont.jfm_feature.vert
15 font_extd = luatexja.jfont.jfm_feature.extd
16 punc_lg = luatexja.jfont.jfm_feature.lgp
17 punc_hg = luatexja.jfont.jfm_feature.hgp
18 std_nil = luatexja.jfont.jfm_feature.nstd
19 al_hw = luatexja.jfont.jfm_feature.hwid
20 al_fw = luatexja.jfont.jfm_feature.fwid
```

```
21 end
22
23 -- 預處理及容錯
24 if font_extd = true and dir_vt = false then
25 tex.error('JFM feature "extd" only works with feature "vert".\n' ..
\frac{1}{26} 'For now I\'ll ignore it.')
27 end
28
29 if punc_lg == true and dir_vt = false then
30 tex.error('JFM feature "lgp" only works with feature "vert".\n' ..
31 'For now I\'ll ignore it.')
32 end
33
34 if al_hw = true and al_fw = true then
35 tex.error('JFM feature "hwid" cannot be used with "fwid".')
36 end
37
38 if not ((lang_jp and not (lang_tc or lang_sc)) or
39 (lang_tc and not (lang_jp or lang_sc)) or
40 (lang_sc and not (lang_jp or lang_tc))) then
41 tex.error('Specify one and only one feature from three language specific features\n' ..
42 '"jp", "trad" or "smpl"\n' ..
^{43} ' is required. \n' ..
44 'For now I\'ll use "lang_jp" for japanese by default.')
45 end
46
47 -- 壓縮比例設定
48 if font_extd == true then
49 local extd_ratio = (type(font_extd) == 'string') and tonumber(font_extd) or 1.25
50 end
51
52 -- 行間標點字間距補足
53 local lgp_kanjiskip = {kanjiskip_natural = 0, kanjiskip_stretch = 1, kanjiskip_shrink = 1}
54
55 -- 定義函數宏
56 local function logic_anif(f1, f2, r1, r2)
57 local rta = f1 and (f2 and r1) or r2
58 return rta
59 end
60
61 local function logic_if(f1, r1, r2)
62 local rti = f1 and r1 or r2
63 return rti
64 end
65
66 local function context_height()
67 local rth = dir_vt and (font_extd and extd_ratio/2 or 0.5) or 0.88
68 return rth
69 end
70
71 local function context_depth()
72 local rtd = dir_vt and (font_extd and extd_ratio/2 or 0.5) or 0.12
73 return rtd
74 end
75
76 -- 主體
```

```
77 local eva = {
78 version = 3,
79 dir = logic_if(dir_vt, 'tate', 'yoko'),
80 zw = 1,
81 zh = logic_anif(dir_vt, font_extd, extd_ratio, 1),
82 kanjiskip = \{0, 0.25, 0\},83 xkanjiskip = {0.25, 0.125, 0.125},
84
85 [0] = { -- 缺省類
86 width = 1,
87 height = context_height(),
88 depth = context_depth(),
89 italic = \theta,
90 left = 0,
91 down = \theta,
92 align = 'middle',
93 glue = {
94 [1] = logic_if(lang_tc, {0.25, 0, 0.125, ratio = 1, priority = logic_if(std_nil, {-1, 0},
       {-1, -2})}, {priority = logic_if(std_nil, {-1, 0}, {-1, -2})}),
95 [2] = logic_if(lang_tc, {0.25, 0, 0.125, ratio = 1, priority = logic_if(std_nil, {-1, -2},
       {-1, 0}}\, {priority = logic_if(std_nil, {-1, -2}, {-1, 0}}\)),
              [3] = logic_if(dir_vt, {priority = {0, -1}}, logic_if(lang_tc, {0.25, 0, 0.125, ratio = 1,
       priority = \{-1, -1\}, \{priority = \{-1, -1\})),
97 [7] = \{0.5, 0, 0.25, \text{ratio} = 1, \text{priority} = \{-1, -2\},\}98 [9] = {0.25, 0, 0.125, ratio = 1, priority = {-1, -1}}
99 },
100 round_threshold = 0.01
_{101} },
102
103 [1] = { -- 読点類
104 chars = logic_anif(dir_vt, punc_lg, {}, {',', ','}),
105 width = 0.5,
106 height = context_height(),
107 depth = context_depth(),
108 italic = \theta,
109 left = \theta,
110 down = \theta,
111 align = logic_if(lang_tc, 'middle', 'left'),
_{112} glue = {
113 [0] = logic_if(lang_tc, {0.25, 0, 0.125, ratio = 0, priority = logic_if(std_nil, {-1, 0},
       {-1, -2}}, {0.5, 0, 0.25, \text{ratio = 0, priority = logic_if(std_nil, {-1, 0}, {-2}}, {-1, -2}},
114 [1] = logic_if(lang_tc, {0.5, 0, 0.25}, {0.5, 0, 0.25}),
[2] = \text{logic_if}(\text{lang_to}, \{0.5, 0, 0.25\}, \{0.5, 0, 0.25\}),116 [3] = logic_if(dir_vt, logic_if(lang_tc, {0.25, 0, 0.125, ratio = 0, priority = \{0, -1\}},
       {0.5, 0, 0.25, priority = {0, -1}}), logic_if(lang_tc, {0.5, 0, 0.25, priority = {0, -1}}, {0.5, 0,
        0.25, ratio = 0, priority = (0, -1))),
117 [4] = logic_if(lang_tc, {0.25, 0, 0.125, ratio = 0, priority = logic_if(std_nil, {0, 0}, {0,
        -2})}, {0.5, 0, 0.25, ratio = 0, priority = logic_if(std_nil, {0, 0}, {0, -2})}),
118 [5] = logic_if(lang_tc, {0.25, 0, 0.125, ratio = 0, priority = logic_if(std_nil, {0, 0}, {0,
        -2})}, {0.5, 0, 0.25, ratio = 0, priority = logic_if(std_nil, {0, 0}, {0, -2})}),
119 [6] = logic_if(lang_tc, {0.25, 0, 0.125, ratio = 0, priority = logic_if(std_nil, {-1, 0},
       {-1, -2}}, {0.5, 0, 0.25, \text{ratio = 0, priority = logic_if(std_nil, {-1, 0}, {-2}}), {-1, -2}},
120 [7] = \text{logic_if}(\text{lang\_tc}, \{0.25, 0, 0.125, \text{ratio} = 0, \text{priority} = \text{logic_if}(\text{std\_nil}, \{-1, 0\}, \{-1, -2})}, {0.5, 0, 0.25, ratio = 0, priority = logic_if(std_nil, {-1, 0}, {-1, -2})}),
_{121} [8] = logic_if(lang_tc, {0.25, 0, 0.125}, {}),
```

```
122 [9] = logic_if(lang_tc, {0.5, 0, 0.25, priority = {0, -1}}, {0.75, 0, 0.25, ratio = 1/3,
      priority = {0, -1}}123 },
124 end_adjust = logic_if(lang_tc, {0.25, 0}, logic_if(punc_hg, {-0.5, 0.5, 0}, {0, 0}))
125 },
126
127 [101] = { -- 読点類 (行間a)
128 chars = logic\_anif(dir_vt, punc_lg, {', '}, {}),
129 width = \theta,
130 height = context_height(),
_{131} depth = context_depth(),
132 italic = \theta,
133 left = 0.38,
134 down = -0.34,
135 align = 'left',
136 glue = {
[0] = 1gp_kanjiskip
138 }
139 },
140
141 [102] = { -- 読点類 (行間b)
_{142} chars = logic_anif(dir_vt, punc_lg, {','}, {}),
143 width = \theta,
144 height = context_height(),
145 depth = context_depth(),
146 italic = \theta,
147 left = logic_if(lang_tc, 0.62, 0.40),
_{148} down = logic_if(lang_tc, -0.58, -0.26),
149 align = 'left',
150 glue = {
[0] = 1gp_kanjiskip
152 }
153 },
154
155 [2] = { -- 句點類
156 chars = logic_anif(dir_vt, punc_lg, {}, {'.', '.'}),
157 width = 0.5,
_{158} height = context_height(),
159 depth = context_depth(),
160 italic = \theta,
161 left = 0,_{162} down = \theta,
163 align = logic_if(lang_tc, 'middle', 'left'),
164 glue = {
[0.65 [0] = logic_if(lang_tc, {0.25, 0, 0.125, ratio = 0, priority = logic_if(std_nil, {-1, -2},
      {-1, 0})}, {0.5, 0, 0.25, ratio = 0, priority = logic_if(std_nil, {-1, -2}, {-1, 0})}),
166 [1] = logic_if(lang_tc, {0.5, 0, 0.25}, {0.5, 0, 0.25, ratio = 0}),
_{167} [2] = logic_if(lang_tc, {0.5, 0, 0.25}, {0.5, 0, 0.25}, ratio = 0}),
168 [3] = logic_if(dir_vt, logic_if(lang_tc, {0.25, 0, 0.125, ratio = 0, priority = {0, -1}},
      {0.5, 0, 0.25, priority = {0, -1}}), logic_if(lang_tc, {0.5, 0, 0.25, priority = {0, -1}}, {0.5, 0,
       0.25, ratio = 0, priority = (0, -1))),
169 [4] = logic_if(lang_tc, {0.25, 0, 0.125, ratio = 0, priority = logic_if(std_nil, {0, -2}, {0,
       0})}, {0.5, 0, 0.25, ratio = 0, priority = logic_if(std_nil, {0, -2}, {0, 0})}),
170 [5] = logic_if(lang_tc, {0.25, 0, 0.125, ratio = 0, priority = logic_if(std_nil, {0, -2}, {0,
       0})}, {0.5, 0, 0.25, ratio = 0, priority = logic_if(std_nil, {0, -2}, {0, 0})}),
```

```
171 [6] = logic_if(lang_tc, {0.25, 0, 0.125, ratio = 0, priority = logic_if(std_nil, {-1, -2},
       {-1, 0}})}, {0.5, 0, 0.25, \text{ratio = 0, priority = logic_if(std_nil, {-1, -2}, {-1, 0}}),
172 [7] = logic_if(lang_tc, {0.25, 0, 0.125, ratio = 0, priority = logic_if(std_nil, {-1, -2},
       {-1, 0}})}, {0.5, 0, 0.25, \text{ratio} = 0, \text{priority} = logic_if(\text{std}_nil, {-1, -2}, {-1, 0})}
173 [8] = logic_if(lang_tc, {0.25, 0, 0.125, ratio = 0}, {}),
174 [9] = logic_if(lang_tc, {0.5, 0, 0.25, priority = {0, -1}}, {0.75, 0, 0.25, ratio = 1/3,
       priority = \{0, -1\}\})175 },
176 end_adjust = logic_if(lang_tc, {0.25, 0}, logic_if(punc_hg, {-0.5, 0.5, 0}, {0, 0}))
177 },
178
179 [201] = { -- 句點類 (行間a)
180 chars = logic\_anif(dir_vt, punc_lg, {'.'}}, {}),
181 width = \theta,
182 height = context_height(),
183 depth = context_height(),
184 italic = \theta,
185 left = logic_if(lang_tc, 0.68, 0.34),
186 down = logic_i f(lang_c, -0.58, -0.28),
187 align = 'left',
188 glue = {
189 [0] = lgp_kanjiskip
190 }
191 },
192
193 [202] = { -- 句點類(行間b)
194 chars = logic_anif(dir_vt, punc_lg, {'o'}, {}),
195 width = \theta,
196 height = context_height(),
197 depth = context_height(),
198 italic = \theta,
199 \text{left} = 0.42,
200 down = -0.35,
_{201} align = 'left',
_{202} glue = {
203 [0] = lgp_kanjiskip
204 }
205 },
206
207 [3] = { -- 兩點類
zos chars = logic_if(lang_jp, {}, (logic_anif(dir_vt, punc_lg, {}, {':', ';'}))),
209 width = logic_if(dir_vt, 1, 0.5),
210 height = context_height(),
211 depth = context_depth(),
212 italic = \theta,
213 left = \theta,
214 down = \theta,
215 align = logic_if(lang_tc, 'middle', 'left'),
_{216} glue = {
_{217} [0] = logic_if(dir_vt, {priority = {-1, -1}}, logic_if(lang_tc, {0.25, 0, 0.125, ratio = 0,
       priority = \{-1, -1\}, \{0.5, 0, 0.25, \text{ratio} = 0, \text{priority} = \{-1, -1\})),
218 [1] = logic_if(dir_vt, logic_if(lang_tc, {0.25, 0, 0.125, ratio = 1, priority = \{0, -1\}}, {
       priority = {0, -1}}), logic_if(lang_tc, {0.5, 0, 0.25, priority = {0, -1}}, {0.5, 0, 0.25, ratio =
       0, priority = \{0, -1\}\}),
219 [2] = \text{logic_if(dir_vt, logic_if(lang_to, {0.25, 0, 0.125, ratio = 1, priority = {0, -1}}},priority = {0, -1}}), logic_if(lang_tc, {0.5, 0, 0.25, priority = {0, -1}}, {0.5, 0, 0.25, ratio =
```

```
10
```

```
0, priority = \{0, -1\}\}),
220 [3] = logic_if(dir_vt, {priority = {0, -1}}, logic_if(lang_tc, {0.5, 0, 0.25, priority = {0,
        -1}}, {0.5, 0, 0.25, ratio = 0, priority = {0, -1}})),
[4] = logic_if(dir_vt, {priority = {0, -1}}, logic_if(lang_tc, {0.25, 0, 0.125, ratio = 0,
       priority = \{0, -1\}, \{0.5, 0, 0.25, \text{ratio} = 0, \text{priority} = \{0, -1\})),
[5] = logic_if(dir_vt, {priority = {0, -1}}, logic_if(lang_tc, {0.25, 0, 0.125, ratio = 0,
       priority = \{0, -1\}, \{0.5, 0, 0.25, \text{ratio} = 0, \text{priority} = \{0, -1\})),
[6] = logic_if(dir_vt, {priority = {-1, -1}}, logic_if(lang_tc, {0.25, 0, 0.125, ratio = 0,
       priority = \{-1, -1\}, \{0.5, 0, 0.25, \text{ratio} = 0, \text{priority} = \{-1, -1\})),
[7] = \text{logic_if}(\text{dir\_vt}, \text{ {priority = {-1, -1}}}, \text{ logic_if}(\text{lang\_tc}, \text{ {0.25, 0, 0.125, ratio = 0, }}priority = \{-1, -1\}, \{0.5, 0, 0.25, \text{ratio} = 0, \text{priority} = \{-1, -1\})),
225 [8] = logic_if(lang_tc, {0.25, 0, 0.125, ratio = 0, priority = {0, -1}}, {0.5, 0, 0.25,
       ratio = 0, priority = \{0, -1\}\}),226 [9] = logic_if(lang_tc, {0.5, 0, 0.25, priority = {0, -1}}, {0.75, 0, 0.25, ratio = 1/3,
       priority = {0, -1}}227 }
228 },
229
230 [301] = { -- 兩點類(行間a)
_{231} chars = logic_if(lang_jp, {}, logic_anif(dir_vt, punc_lg, {':'}, {})),
232 width = \theta,
233 height = context_height(),
234 depth = context_depth(),
235 italic = \theta,
236 left = logic_if(lang_tc, 0.94, 0.72),
237 down = logic_if(lang_tc, -0.58, -0.34),
238 align = 'left',
239 glue = {
240 [0] = lgp_kanjiskip
241 }
242 },
243
244 [302] = { -- 兩點類(行間b)
_{245} chars = logic_if(lang_jp, {}, logic_anif(dir_vt, punc_lg, {';'}, {})),
246 width = \theta,
247 height = context_height(),
248 depth = context_depth(),
249 italic = \theta,
250 left = logic_if(lang_tc, 0.96, 0.78),
251 down = logic_i f(lang_c, -0.58, -0.34),
252 align = 'left',
253 glue = {
254 [0] = lgp_kanjiskip
255 }
256 },
257
258 [4] = { -- 小書きの仮名類
259 chars = {
260 ' ぁ', ' ぃ', ' ぅ', ' ぇ', ' ぉ', ' っ', ' ゃ', ' ゅ', ' ょ', ' ゎ', ' ゕ',
261 ' ゖ', ' ゝ', ' ゞ', ' ァ', ' ィ', ' ゥ', ' ェ', ' ォ', ' ッ', ' ャ', ' ュ',
262 ' ヨ', ' ヮ', ' ヵ', ' ヶ', ' ヽ', ' ヾ', ' ク', ' ゞ', ' ス', ' ト', ' ヌ',
263 ' ㇵ', ' ㇶ', ' ㇷ', ' ㇸ', ' ㇹ', ' ㇺ', ' ㇻ', ' ㇼ', ' ㇽ', ' ㇾ', ' ㇿ'
264 },
265 width = 1,
266 height = context_height(),
267 depth = context_depth(),
```

```
268 italic = \theta,
269 left = \theta,
270 down = \theta,
271 align = 'middle',
_{272} glue = {
_{273} [1] = logic_if(lang_tc, {0.25, 0, 0.125, ratio = 1}, {}),
_{274} [2] = logic_if(lang_tc, {0.25, 0, 0.125, ratio = 1}, {}),
[3] = \text{logic_if}(\text{lang\_tc}, \{0.25, 0, 0.125, \text{ ratio} = 1, \text{ priority} = \{0, -1\}\}, \text{ \{priority} = \{0, -1\})-1}}),
276 [7] = {0.5, 0, 0.25, ratio = 1, priority = {-1, -2}},
277 [9] = {0.25, 0, 0.125, ratio = 1, priority = {0, -1}}
278 }
279 },
280
281 [5] = { -- 疑問感嘆類
282 chars = {'!', '?', '‼ VS
15 ', '⁉ VS
15 ', '⁈', '⁇'},
283 width = logic_if(dir_vt, 1, logic_if(lang_sc, 0.5, 1)),
284 height = context_height(),
285 depth = context_depth(),
286 italic = \theta,
287 left = \theta,
288 down = \theta,
289 align = logic_if(dir_vt, 'middle', logic_if(lang_sc, 'left', 'middle')),
290 glue = {
[0.291] = logic_if(dir_vt, logic_if(lang_jp, {1, 0, 0.5, ratio = 0, priority = {-1, 0}}, {
       priority = {-1, 0}}), logic_if(lang_tc, {priority = {-1, 0}}, {0.5, 0, 0.25, ratio = 0, priority =
       {-1, 0}})),
292 [1] = logic_if(lang_tc, {0.25, 0, 0.125, ratio = 1}, logic_anif(not dir_vt, lang_sc, {0.5, 0,
        0.25, ratio = 0}, {})),
293 [2] = logic_if(lang_tc, {0.25, 0, 0.125, ratio = 1}, logic_anif(not dir_vt, lang_sc, {0.5, 0,
        0.25, ratio = 0}, {})),
[3] = \text{logic\_if}(\text{dir\_vt}, \{\text{priority = } \{-1, -1\}\}, \text{ logic\_if}(\text{lang\_tc}, \{0.25, 0, 0.125, \text{ratio = 1}, \{\text{origin} = 1, -1\}\})priority = \{-1, -1\}, \{0.75, 0, 0.25, \text{ratio} = 1/3, \text{priority} = \{-1, -1\}\}),
[4] = logic_if(dir_vt, logic_if(lang_jp, {1, 0, 0.5, ratio = 0}, {}), logic_if(lang_tc, {},
       {0.5, 0, 0.25, ratio = 0})),
296 [7] = {0.5, 0, 0.25, ratio = 1, priority = {-1, -2}},
_{297} [8] = logic_anif(not dir_vt, lang_sc, {0.5, 0, 0.25, ratio = 0}, {}),
[9] = \text{logic\_anif(not dir_vt, lang_scs, {0.75, 0, 0.25, ratio = 1/3, priority = {-1, -1}}.{0.25, 0, 0.125, ratio = 1, priority = {-1, -1}})
299 }
300 },
301
302 [6] = { -- 分離禁止類
303 chars = {'-', '-', '…', '…', '…', '/', ' /', ' '},
304 width = 1,
305 height = context_height(),
306 depth = context_depth(),
307 italic = \theta,
308 left = \theta,
309 down = \theta,
310 align = 'middle',
311 kern = {
312   [6] = 0313 },
314 glue = {
_{315} [1] = logic_if(lang_tc, {0.25, 0, 0,125, ratio = 1}, {}),
```

```
_{316} [2] = logic_if(lang_tc, {0.25, 0, 0.125, ratio = 1}, {}),
317 [3] = logic_if(dir_vt, {priority = {0, -1}}, logic_if(lang_tc, {0.25, 0, 0.125, ratio = 1,
       priority = \{0, -1\}, \{priority = \{0, -1\})),
_{318} [7] = {0.5, 0, 0.25, ratio = 1, priority = {-1, -2}},
[9] = \{0.25, 0, 0.125, \text{ ratio} = 1, \text{ priority} = \{0, -1\}\}\320 }
321 },
322
323 [7] = { -- 開括號類
324 chars = {'(', '〔', '[', '{', '〈', '《', '「', '『', '【', '⦅', '〘', '〖', '〝', ' '', '
        "'},
325 width = 0.5,
326 height = context_height(),
327 depth = context_depth(),
328 italic = \theta,
329 left = \theta,
330 down = \theta,
331 align = 'right',332 glue = {
_{333} [1] = logic_if(lang_tc, {0.25, 0, 0.125, ratio = 1}, {}),
_{334} [2] = logic_if(lang_tc, {0.25, 0, 0.125, ratio = 1}, {}),
[3] = logic_if(dir_vt, {priority = {0, -1}}, logic_if(lang_tc, {0.25, 0, 0.125, ratio = 1,
       priority = \{0, -1\}, \{priority = \{0, -1\})),
_{336} [7] = {0, 0, 0, priority = {0, 0}, kanjiskip_shrink = 1},
[9] = \{0.25, 0, 0.125, \text{ ratio} = 1, \text{ priority} = \{0, -1\}\}\338 }
339 },
340
341 [8] = { -- 閉括號類
342 chars = {')', ']', ']', '}', '>', '»', '」', '』', ']', '〗', '〗', '〗', '''}, '''},
343 width = 0.5,
344 height = context_height(),
345 depth = context_depth(),
346 italic = \theta,
347 left = 0,348 down = \theta,
349 align = 'left',
350 glue = {
[8] = \{0.5, 0, 0.25, \text{ ratio} = 0, \text{ priority} = \{-1, -2\}\},_{352} [1] = logic_if(lang_tc, {0.25, 0, 0.125, ratio = 1}, {}),
[2] = logic_if(lambda, {0.25, 0, 0.125, ratio = 1}, {})[3] = \text{logic_if}(\text{lang\_sc}, \text{ \{priority} = {0, -1}\}, \text{ \{0.25, 0, 0.125, \text{ ratio} = 1, \text{ priority} = {0, -1}\})-1}}),
_{355} [4] = {0.5, 0, 0.25, ratio = 0, priority = {0, -2}},
_{356} [5] = {0.5, 0, 0.25, ratio = 0, priority = {0, -2}},
[6] = \{0.5, 0, 0.25, \text{ ratio} = 0, \text{ priority} = \{-1, -2\}\},[7] = \{0.5, 0, 0.25, \text{ratio} = 0, \text{ priority} = \{-1, -2\}, \text{kanjiskip\_stretch} = 1\},_{359} [8] = {0, 0, 0, priority = {0, 0}, kanjiskip_shrink = 1},
_{360} [9] = {0.25, 0, 0.125, ratio = 1, priority = {0, -1}}
361 }
362 },
363
364 [9] = { -- 中點類
365 chars = logic_if(lang_jp, {''', ':', ';'}, {''', '.'}),
366 width = 0.5,
367 height = context_height(),
```

```
368 depth = context_depth(),
369 italic = \theta,
370 left = \theta,
371 down = \theta,
372 align = 'middle',
373 glue = {
_{374} [0] = {0.25, 0, 0.125, ratio = 0, priority = {-1, -1}},
375 [1] = logic_if(lang_tc, {0.5, 0, 0.25, priority = {0, -1}}, {0.25, 0, 0.125, ratio = 0,
      priority = {0, -1}},
376 [2] = logic_if(lang_tc, {0.5, 0, 0.25, priority = {0, -1}}, {0.25, 0, 0.125, ratio = 0,
      priority = {0, -1}},
377 [3] = logic_if(dir_vt, {0.25, 0, 0.125, ratio = 0, priority = {0, -1}}, logic_if(lang_tc,
      {0.5, 0, 0.25, priority = {0, -1}}, {0.25, 0, 0.125, priority = {0, -1}})),
378 [4] = {0.25, 0, 0.125, ratio = 0, priority = {0, -1}},
_{379} [5] = {0.25, 0, 0.125, ratio = 0, priority = {0, -1}},
_{380} [6] = {0.25, 0, 0.125, ratio = 0, priority = {-1, -1}},
_{381} [7] = {0.25, 0, 0.125, ratio = 0, priority = {-1, -1}},
382 [8] = {0.25, 0, 0.125, ratio = 0, priority = {0, -1}},
[9] = \{0.5, 0, 0.25, \text{ priority} = \{0, -1\}\}\384 },
385 end_adjust = {0.25, 0}
386 },
387
388 [10] = { -- 西文
389 chars = {},
390 width = \theta,
391 height = context_height(),
392 depth = context_depth(),
393 italic = \theta,
394 left = \theta,
395 down = \theta,
396 align = 'middle',
397 glue = {}
398 },
399
400 [11] = { -- 行頭
_{401} chars = {'parbdd', 'boxbdd'},
_{402} glue = {
[7] = \{0, 0, 0\}404 }
405 }
406 }
407
408 if al_hw = true or al_fw = true then
409 eva[10].chars = {'a', 'b', 'c', 'd', 'e', 'f', 'g', 'h', 'i', 'j', 'k', 'l', 'm',
410 'n', 'o', 'p', 'q', 'r', 's', 't', 'u', 'v', 'w', 'x', 'y', 'z',
411 'A', 'B', 'C', 'D', 'E', 'F', 'G', 'H', 'I', 'J', 'K', 'L', 'M',
412 'N', 'O', 'P', 'Q', 'R', 'S', 'T', 'U', 'V', 'W', 'X', 'Y', 'Z'}
413 eva[10].glue = table.fastcopy(eva[0].glue)
414 eva[10].glue[0] = {0.25, 0.125, 0.125, ratio = 0, priority = {0, -1}}
415 eva[0].glue[10] = {0.25, 0.125, 0.125, ratio = 1, priority = {0, -1}}
416 for _, catnum in ipairs({1, 2, 3, 5, 8, 9}) do
417 eva[catnum].glue[10] = table.fastcopy(eva[catnum].glue[0])
418 end
419 end
420
```

```
421 if al_hw = true and al_fw = false then
422 eva[10].width = 0.5423 end
424
425 if al_fw = false and al_fw = true then
426 eva[10].width = 1
427 end
428
429 luatexja.jfont.define_jfm(eva)
```